### **Photoshop 2022 (Version 23.0.1) Crack File Only**

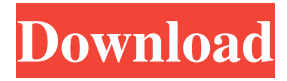

#### **Photoshop 2022 (Version 23.0.1) Crack+ For PC**

\* Photoshop can import and export nearly any type of image, including GIF, JPEG, JPEG 2000, RAW (PDB), and TIFF. For more on file formats, see File Formats. \* Photoshop is available for the Mac and Windows. You can purchase it as a shareware program, but you can upgrade to the full version for only \$399 if you like the program. A less expensive alternative is Adobe Photoshop Elements. \* Photoshop Elements is not as robust as Photoshop, but is affordable if you don't want to spend the money on a full version. Photoshop Elements is available for the Mac and Windows.

#### **Photoshop 2022 (Version 23.0.1) Crack Keygen Full Version**

While Adobe Photoshop is considered to be a professional image editing software, Photoshop Elements isn't considered to be and it's only available with a paid subscription on the Windows platform. But you can use the software from the free tier to create simple images like logos, banners and infographics. In this post, we're going to show you how to learn and use Photoshop Elements to change fonts, fix photos with the Retouch feature, crop photos, remove backgrounds, resize pictures and edit filters. What Photoshop Elements is good at Convert images from one format to another Convert images into web graphics, like banners and buttons. Change format settings like text size, color or resolution. Tint or darken an image. Create new images from an existing one. Rip and insert images to create brand new ones. Fix lens and exposure problems. Reverse an image. Overlay an image over another. Add a new background. Add a new border or highlight the edges. Create a new canvas. Create a new layer. How to use Photoshop Elements to edit images In this tutorial, you'll learn how to edit images with the following features: Resize an image. Take a new border. Create a new canvas. Create a new layer. Add a new background. Add a new image. Reverse an image. Change the format of an image. Resize an image: Open your image in Photoshop Elements. Crop the image. Resize the images to the desired size. Take a new border: In the Layers panel, click the Border button. Drag the color you want to use for the border and the size you want. Add a new background: In the Layers panel, click the Create a New Layer button. Drag the color you want to use for the background. Add a new layer over the image. Add a new image: Open the Create New Document (Ctrl+N) option in the Layers panel. Open your image. Click the Select (Spelling) from the Layers panel menu. Click the Image option from the Layers panel menu. a681f4349e

# **Photoshop 2022 (Version 23.0.1) Keygen Full Version [Mac/Win] [Updated-2022]**

A systematic review of physical activity measurements for an older population. Physical activity measurements are increasingly used in population based research; however, an understanding of their use in the older population is limited. This review was conducted to assess the use of physical activity measures in cross-sectional studies of community dwelling older adults. Electronic databases were searched from 1999 to 2004 (January) and hand searching used reference lists of selected articles. Twenty-six eligible studies were included in this review. Further research is required to improve the physical activity measurement in this population.Artificial Intelligence, also known as machine intelligence and general machine learning, is rapidly changing the way we work. It gives us insight into processes so we can make better decisions and suggest better ways of doing things. Many of today's jobs depend on AI, so we need to make sure we're prepared for the workplace of the future. Genomic medicine is the branch of medical science that deals with the analysis of biological processes at a molecular level, using modern techniques such as genomics, proteomics, immunoassay and mass spectrometry. With the aid of a wide range of technologies, it can help determine the risk of developing diseases, the causative agents, and eventually treat them. Virtual Reality (VR) is experiencing a major explosion in popularity and adoption. 1.6 million new VR headsets sold in 2016 alone. With VR headsets available on the market, it's easy for anyone to experience the virtual world. VR Screens are so immersive and engaging that people feel like they're actually present in the virtual world, combining the entertainment with a sense of presence so it has a true connection with users. Advertising that taps into the zeitgeist can be seen in many forms. From simple magazine ads to more recent developments in viral marketing. One of the most striking examples in recent times was the ads for the new James Bond movie Spectre, which were released in a more traditional form... Social media is undergoing a major shift. Traditional media is slowly being replaced by new online forms of marketing. Social media is more targeted, meaning you only reach people who are interested in you. Digital marketing is increasingly becoming a necessity for many organisations who sell products and services online. Traditionally, digital marketing has been relegated to simplistic banner ads on a website. Websites like Facebook and Twitter have offered free advertising, but true targeting of consumers is limited. In 2014, Facebook announced that their next-gen project - "Graph Search

## **What's New in the Photoshop 2022 (Version 23.0.1)?**

Q: PHP multiple input in one field We want to allow users to upload images and then click and select a color. So we have a text field where the user can put the color they want. However, we want to check that only 1 color per line is allowed and preferably only 1 line is allowed in total. What is the best way to do this? An example of how we want it to look: 10023 Edit: We want to do this in PHP A: A crude yet OK way of doing this would be to use a regular expression like:  $\frac{\sinh(\theta)}{\cosh(\theta)} = \frac{\cosh(\theta)}{\cosh(\theta)}$ ]+\$/m', '', \$string); The regular expression would work like this: The ^ anchor will indicate the beginning of the string. The \$ anchor will indicate the end of the string.  $\lceil \wedge \rceil$  will match anything other than a space. The m flag will make the expression a multiline expression (in this case  $\land$  and \$ do not match the beginning or the end of a line). If you were to do it with a single string like this: \$name = 'James Damith'; \$address = '123 Romer Street'; \$email = 'james@example.com'; \$phone = '555-1212'; \$string = 'Name: '. \$name.''. \$address.'Email: '. \$email.'Phone: '. \$phone; // Replace anything except a space \$string = preg\_replace('/[^ ]/m', ", \$string); // We are done now Now, your requirements are perhaps a bit too vague, but my solution will work with your requirements. A user interface (UI) of a client device receives objects from a remote source and organizes them according to a user's preferences to provide a user with a suitable interface. For example, a graphical user interface may present to a user various images of a landscape and overlay the images with buttons to allow the user to change a position of the buttons, thereby allowing the user to view a desired vantage point. The user may also be able to zoom into different regions of the landscape and move the button position into different locations. The image may be received on a client device via a remote network.Main menu Post navigation Lob

# **System Requirements For Photoshop 2022 (Version 23.0.1):**

Windows XP SP3 or newer Intel(R) Pentium(R) D CPU 3.4GHz or equivalent 8GB of RAM 1GB of VRAM DirectX 9.0c Windows 8 and 8.1 (32-bit and 64-bit) Intel(R) Core(TM) i3 or equivalent DirectX 10 Mac OS 10.6 or newer Intel(R) Core(TM) 2 Duo CPU 2

<https://mevoydecasa.es/adobe-photoshop-2021-version-22-4-keygen-exe-activation-code-with-keygen-free-download-win-mac/> <https://corporateegg.com/photoshop-2022-version-23-crack-exe-file-patch-with-serial-key-free-2022/> [https://worlegram.com/upload/files/2022/06/TXegSMcHlLoi4nr41exN\\_30\\_304843351080c366cc94b4352f1bb0fe\\_file.pdf](https://worlegram.com/upload/files/2022/06/TXegSMcHlLoi4nr41exN_30_304843351080c366cc94b4352f1bb0fe_file.pdf) [https://energyconnectt.com/wp-](https://energyconnectt.com/wp-content/uploads/2022/06/Photoshop_CC_2015_keygen_generator___Free_Download_MacWin_April2022.pdf)

[content/uploads/2022/06/Photoshop\\_CC\\_2015\\_keygen\\_generator\\_\\_\\_Free\\_Download\\_MacWin\\_April2022.pdf](https://energyconnectt.com/wp-content/uploads/2022/06/Photoshop_CC_2015_keygen_generator___Free_Download_MacWin_April2022.pdf) [https://corona-station.com/wp-content/uploads/2022/06/Adobe\\_Photoshop\\_CS6\\_Product\\_Key\\_Download\\_Latest\\_2022.pdf](https://corona-station.com/wp-content/uploads/2022/06/Adobe_Photoshop_CS6_Product_Key_Download_Latest_2022.pdf) <https://www.colorado.edu/biochemistry/system/files/webform/chalmak131.pdf>

<https://kcmuslims.com/advert/photoshop-2021-serial-number-and-product-key-crack-lifetime-activation-code/>

[https://cristinalinassi.com/wp-content/uploads/Adobe\\_Photoshop\\_2022\\_Version\\_230.pdf](https://cristinalinassi.com/wp-content/uploads/Adobe_Photoshop_2022_Version_230.pdf)

[https://springsinternational.org/wp-](https://springsinternational.org/wp-content/uploads/2022/06/Adobe_Photoshop_CS3_Nulled___Download_3264bit_2022Latest.pdf)

[content/uploads/2022/06/Adobe\\_Photoshop\\_CS3\\_Nulled\\_\\_\\_Download\\_3264bit\\_2022Latest.pdf](https://springsinternational.org/wp-content/uploads/2022/06/Adobe_Photoshop_CS3_Nulled___Download_3264bit_2022Latest.pdf)

[https://thefuturegoal.com/upload/files/2022/06/I9HxXPvc8hBqLcnHKiot\\_30\\_62e71fc5a4af72eb7d63f6acd979230e\\_file.pdf](https://thefuturegoal.com/upload/files/2022/06/I9HxXPvc8hBqLcnHKiot_30_62e71fc5a4af72eb7d63f6acd979230e_file.pdf) <https://www.apokoronews.gr/advert/photoshop-2022-version-23-1-crack-with-serial-number-free-for-windows-2022/>

<https://charlottekoiclub.com/advert/photoshop-express-incl-product-key-free-download-3264bit/>

<https://emprendex.udeclass.com/blog/index.php?entryid=2008>

https://social.halysie.com/upload/files/2022/06/qZ2BtXeRCbMKu1kcuAlh\_30\_304843351080c366cc94b4352f1bb0fe\_file.pdf <https://immense-citadel-05821.herokuapp.com/shaher.pdf>

https://www.townofguilderland.org/sites/g/files/yyhlif7546/f/uploads/tawasentha\_trail\_map.pdf

<https://midpointtechnologygroup.com/sites/default/files/webform/chevwes723.pdf>

[http://www.graham-lawler.com/wp-](http://www.graham-lawler.com/wp-content/uploads/2022/06/Photoshop_EXpress_Nulled___License_Key_Download_For_Windows.pdf)

[content/uploads/2022/06/Photoshop\\_EXpress\\_Nulled\\_\\_\\_License\\_Key\\_Download\\_For\\_Windows.pdf](http://www.graham-lawler.com/wp-content/uploads/2022/06/Photoshop_EXpress_Nulled___License_Key_Download_For_Windows.pdf)

<https://amirwatches.com/adobe-photoshop-2021-with-product-key-download-pc-windows-updated-2022/>

<http://burgerhouse.by/uncategorized/photoshop-2022-version-23-4-1-hack-patch-mac-win-2022-latest/>